Title stata.com

icd9p — ICD-9-CM procedure codes

Description Quick start Menu Syntax
Options Remarks and examples Stored results References

Also see

# Description

icd9p is a suite of commands for working with ICD-9-CM procedure codes from the 16th version (effective October 1998) to the 32nd version. To see the current version of the ICD-9-CM procedure codes and any changes that have been applied, type icd9p query.

icd9p check, icd9p clean, and icd9p generate are data management commands. icd9p check verifies that a variable contains defined ICD-9-CM procedure codes and provides a summary of any problems encountered. icd9p clean standardizes the format of the codes. icd9p generate can create a binary indicator variable for whether the code is in a specified set of codes, a variable containing a corresponding higher-level code, or a variable containing the description of the code.

icd9p lookup and icd9p search are interactive utilities. icd9p lookup displays descriptions of the codes specified on the command line. icd9p search looks for relevant ICD-9-CM procedure codes from keywords given on the command line.

### **Quick start**

Determine whether ICD-9-CM procedure codes in proc1 are invalid, and store reasons in invalid icd9p check proc1, generate(invalid)

Standardize display of codes in proc2 to remove all periods icd9p clean proc2

Create descr3 as the procedure code prepended to short description of procedure code in proc3 icd9p generate descr3 = proc3, description long

Create eye as an indicator for eye surgery in proc4 using ICD-9-CM procedure codes 16.1 through 16.99

```
icd9p generate eye = proc4, range(16*)
```

Look up descriptions for ICD-9-CM procedure codes 25.0 through 25.4 and 25.9 through 25.99 icd9p lookup 25.0/25.4 25.9\*

#### Menu

Data > ICD codes > ICD-9

## **Syntax**

```
Verify that variable contains defined codes
```

```
icd9p check varname [if] [in] [, any list generate(newvar)]
```

Clean variable and verify format of codes

```
icd9p clean varname [if] [in] [, dots pad]
```

Generate new variable from existing variable

```
icd9p generate newvar = varname [if] [in], category icd9p generate newvar = varname [if] [in], description [long end] icd9p generate newvar = varname [if] [in], range (codelist)
```

Display code descriptions

```
icd9p lookup codelist
```

Search for codes from descriptions

```
icd9p search ["]text["] [["]text["] ...] [, or]
```

Display ICD-9 code source

```
icd9p query
```

codelist is

```
icd9code(the particular code)icd9code*(all codes starting with)icd9code/icd9code(the code range)
```

or any combination of the above, such as 50.21 37.7\*88.71/88.79. *icd9codes* must be typed with leading 0s. For example, type 01; typing 1 will result in an error.

collect is allowed with icd9p check, icd9p clean, and icd9p lookup; see [U] 11.1.10 Prefix commands.

The icd9p suite of commands does not allow alias variables; see [D] frunalias for advice on how to get around this restriction.

# **Options**

Options are presented under the following headings:

Options for icd9p check Options for icd9p clean Options for icd9p generate Option for icd9p search

### Options for icd9p check

any tells icd9p check to verify that the codes fit the format of ICD-9-CM procedure codes but not to check whether the codes are defined.

list specifies that icd9p check list the observation number, the invalid or undefined ICD-9-CM procedure code, and the reason the code is invalid or whether it is an undefined code.

generate(newvar) specifies that icd9p check create a new variable containing, for each observation, 0 if the observation contains a defined code or is missing. Otherwise, it contains a number from 1 to 10. The positive numbers indicate the kind of problem and correspond to the listing produced by icd9p check.

### Options for icd9p clean

dots specifies that the period be included in the final format. If dots is not specified, then all periods are removed.

pad specifies that icd9p clean pad the codes with spaces, front and back, to make the (implied) dots align vertically in listings. Specifying pad makes the resulting codes look better when used with most other Stata commands.

## Options for icd9p generate

category, description, and range(codelist) specify the contents of the new variable that icd9p generate is to create. You do not need to icd9p clean varname before using icd9p generate; it will accept any supported format or combination of formats.

category creates a new variable that contains ICD-9-CM procedure category codes. The resulting variable may be used with the other icd9p subcommands. For procedure codes, the category code is the first two characters.

description creates newvar containing descriptions of the ICD-9-CM procedure codes.

long is for use with description. It specifies that the code be prepended to the text describing the code.

end modifies long (specifying end implies long) and places the code at the end of the string.

range (codelist) creates a new indicator variable equal to 1 when the ICD-9-CM procedure code is in the range specified, equal to 0 when the ICD-9-CM procedure code is not in the range, and equal to missing when varname is missing.

### Option for icd9p search

or specifies that ICD-9-CM procedure codes be searched for descriptions that contain any word specified with icd9p search. The default is to list only descriptions that contain all the words specified.

### Remarks and examples

stata.com

Remarks are presented under the following headings:

Verifying and cleaning variables Interactive utilities Creating new variables

If you have not yet read *Introduction to ICD coding* in [D] icd, please do so before using the icd9p commands. Please also see Using icd9 and icd9p in [D] icd9 for information about Stata's implementation of the ICD-9 coding system.

Throughout the remainder of this entry, we use nhds2010.dta, an extract of adult same-day discharges from the 2010 National Hospital Discharge Survey (NHDS). Below we describe the data.

. use https://www.stata-press.com/data/r18/nhds2010 (Adult same-day discharges, 2010)

. describe

Contains data from https://www.stata-press.com/data/r18/nhds2010.dta Observations: 2,210 Adult same-day discharges, 2010

Variables: 30 Jan 2022 15:03 15

(\_dta has notes)

| Variable name | Storage<br>type | Display<br>format | Value<br>label | Variable label                     |  |
|---------------|-----------------|-------------------|----------------|------------------------------------|--|
| ageu          | byte            | %8.0g             | ageu           | Units for age                      |  |
| age           | byte            | %8.0g             | _              | Age                                |  |
| sex           | byte            | %8.0g             | sex            | Sex                                |  |
| race          | byte            | %8.0g             | race           | Race                               |  |
| month         | byte            | %8.0g             |                | Discharge month                    |  |
| status        | byte            | %8.0g             | status         | Discharge status                   |  |
| region        | byte            | %8.0g             | region         | Region                             |  |
| atype         | byte            | %8.0g             | atype          | Type of admission                  |  |
| dx1           | str5            | %9s               |                | Diagnosis 1                        |  |
| dx2           | str5            | %9s               |                | Diagnosis 2                        |  |
| dx3           | str5            | %9s               |                | Diagnosis 3 (imported incorrectly) |  |
| dx3corr       | str5            | %9s               |                | Diagnosis 3 (corrected)            |  |
| pr1           | str4            | %9s               |                | Procedure 1                        |  |
| wgt           | int             | %12.0g            |                | Frequency weight                   |  |
| recid         | float           | %9.0g             |                | Order of record (raw data)         |  |

Sorted by: recid

### Verifying and cleaning variables

icd9p check verifies that varname contains defined ICD-9-CM procedure codes and, if not, provides a full report on the problems. It is a good idea to begin with this command and fix any potential problems before proceeding to other icd9p commands. However, the check subcommand is also useful for tracking down problems when any of the other icd9p commands tell you that the "variable does not contain ICD-9 codes".

icd9p clean modifies the variable to ensure consistency and to make subsequent output look better. This is not strictly necessary because all icd9p commands work equally well with cleaned or uncleaned codes. icd9p clean also can be used to verify that the codes in a variable conform with the ICD-9-CM procedure format, without checking to see whether the codes are defined.

### Example 1: Standardizing the format of codes

If we plan to do any reporting with the codes in our data, we may want to make them more readable. Suppose we want to report the primary procedure for each discharge. We can use icd9p clean with the dots option to add the period between the category code and any subsequent digits.

- . icd9p clean pr1, dots pad (821 changes made)
- . list recid pr1 in 1/5

|    | recid | pr1   |
|----|-------|-------|
| 1. | 84    | 38.34 |
| 2. | 105   |       |
| 3. | 255   |       |
| 4. | 651   |       |
| 5. | 696   | 73.59 |
|    |       |       |

Using icd9p clean with undefined codes will not result in an error message. So if you are using codes from a country other than the United States, the clean subcommand can still be used to standardize the format of your codes and check for correct placement of the period.

4

#### Interactive utilities

icd9p search looks for relevant ICD-9-CM procedure codes from the description given on the command line, and icd9p lookup lists the descriptions of codes given on the command line. The two commands complement each other.

## Example 2: Finding procedure code descriptions

If we wanted to find the corresponding abbreviated description for procedure code 38.34, we would type

```
. icd9p lookup 38.34
1 match found:
    38.34
           aorta resection & anast
```

If you are curious, the cryptic result translates into resection with anastomosis of the aorta.

To find a list of other procedure codes for resection with anastomosis and their descriptions, we could type icd9p lookup 38.3\*. Or if we were interested in finding codes for procedures on the aorta, we could type

. icd9p search aorta (output omitted)

### Creating new variables

icd9p generate produces new variables based on existing variables containing (cleaned or uncleaned) ICD-9-CM procedure codes. icd9p generate, category creates *newvar* containing the category code that corresponds to the code in the existing variable. icd9p generate, description creates *newvar* containing the abbreviated textual description of the ICD-9-CM procedure code. icd9p generate, range() produces numeric *newvar* containing 1 if *varname* records an ICD-9-CM procedure code in the range listed and containing 0 otherwise.

### Example 3: Adding descriptions to codes

In example 4 of [D] **icd9**, we created an indicator variable for whether a patient had congestive heart failure (CHF). We may want to know what procedures were performed for patients with CHF. We check the procedure codes in pr1 and then generate a new variable with their descriptions. We include the long option so that we can see the ICD-9-CM procedure code as well.

- . icd9p check pr1 (pr1 contains defined ICD-9-CM procedure codes; 1389 missing values)
- . icd9p generate pr1descr = pr1, description long
- . tabulate pr1descr [fweight=wgt] if chf==1, missing sort

| label for pr1                  | Freq.  | Percent | Cum.   |
|--------------------------------|--------|---------|--------|
|                                | 7,185  | 58.93   | 58.93  |
| 37.22 left heart cardiac cath  | 1,906  | 15.63   | 74.57  |
| 92.05 c-vasc scan/isotop funct | 1,027  | 8.42    | 82.99  |
| 88.72 dx ultrasound-heart      | 776    | 6.36    | 89.35  |
| 03.31 spinal tap               | 498    | 4.08    | 93.44  |
| 39.95 hemodialysis             | 388    | 3.18    | 96.62  |
| 34.91 thoracentesis            | 138    | 1.13    | 97.75  |
| 99.60 cardiopulm resuscita nos | 112    | 0.92    | 98.67  |
| 37.94 implt/repl carddefib tot | 110    | 0.90    | 99.57  |
| 89.44 cardiac stress test nec  | 52     | 0.43    | 100.00 |
| Total                          | 12,192 | 100.00  |        |

We see that the majority of same-day discharges (58.9%) did not involve any procedure. When a procedure was performed, the most common was left heart cardiac catheterization (15.6%).

1

#### □ Technical note

The dataset that supports icd9p includes all codes that were added or deleted between V16 and the last version (V32). However, the descriptions were updated with each new version. If you are using icd9p generate with option description for codes from a version other than 32, please review the icd9p query log for any changes to descriptions between the version you are using and version 32.

### Stored results

#### References

National Center for Health Statistics. 2011. International Classification of Diseases, Ninth Revision, Clinical Modification. ftp://ftp.cdc.gov/pub/Health\_Statistics/NCHS/Publications/ICD9-CM/2011/.

— 2012. National Hospital Discharge Survey: 2010 Public Use Data File Documentation. ftp://ftp.cdc.gov/pub/Health\_Statistics/NCHS/Dataset\_Documentation/NHDS/NHDS\_2010\_Documentation.pdf.

### Also see

- [D] icd Introduction to ICD commands
- [D] icd9 ICD-9-CM diagnosis codes
- [D] **icd10pcs** ICD-10-PCS procedure codes
- [D] **frunalias** Change storage type of alias variables

Stata, Stata Press, and Mata are registered trademarks of StataCorp LLC. Stata and Stata Press are registered trademarks with the World Intellectual Property Organization of the United Nations. StataNow and NetCourseNow are trademarks of StataCorp LLC. Other brand and product names are registered trademarks or trademarks of their respective companies. Copyright © 1985–2023 StataCorp LLC, College Station, TX, USA. All rights reserved.

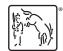

For suggested citations, see the FAQ on citing Stata documentation.